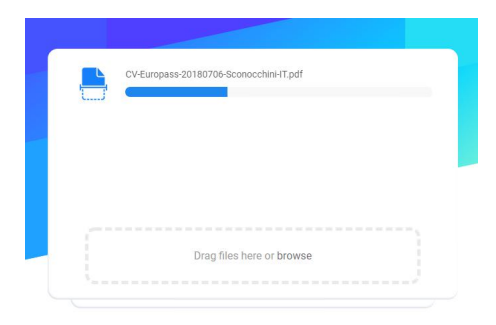

 Sappiamo bene come sia possibile reperire in rete molti strumenti per convertire file in formati diversi diversi diversi di alternativa di alternativa di alternativa di alternativa di alternativa di alternativ

dover installare software aggiuntivo sui nostri computer. Oggi vi segnalo **Fileshifter** 

, una semplice pagina web in cui, attraverson pochi clic, possiamo convertire file.

{loadposition user7}

 L'aspetto più interessante di questa risorsa è la sua semplicità d'uso. Basta infatti trascinare il file da trasformare e Fileshifter si prenderà cura di convertirlo nel formato selezionato. In particolare, questo strumento ci consente di convertire file PNG, PDF, JPD, DOC, DOCX, PPT, XLS, MP4 e MOV . Naturalmente, è possibile modificare sia i formati di origine che di destinazione, cosa che possiamo fare facendo clic sull'immagine del formato.

 Come potrete constatare, la conversione tra diversi formati è abbastanza veloce. Naturalmente dipende dalla pesantezza del file con cui vogliamo lavorare. Ad esempio, un video in MP4 richiederà più tempo di un'immagine in JPG. Per quanto riguarda i file caricati, vengono eliminati entro un'ora.

 Fileshifter è uno strumento assolutamente gratuito che ci consente di lavorare con file fino a 1 GB.

Insomma, un'altra risorsa da inserire nella personale cassetta degli attrezzi!

Vai su Fileshifter

{jcomments on}

{loadposition user6}